# Date:

02/04/2019

## Attendance

- Our Team:
  - Blake, Cole, Kevin, Lee, Nick
- Other:
  - Ben, Jonathan Ling

### Questions going into the meeting

- Preference between Bmv and Emv?
- What do we do with a something that has only 1 quarter of data?
- Can the NCREIF possibly contain duplicate data?

### Overview on what was Discussed

•

### **Discussion**

- Constraints UI
  - Ability to add custom constraints started
    - It shouldn't be "New" entries
    - Should have some kind of parser to scan for all possible constraints (le, scans all the NCREIF data and portfolio data to find all possible markets to choose from).
      - The reason is because you can't add a constraint to a market that does not exists
    - User should not have to type the "%"
      - User should be able to enter in a box for MIN and a box for MAX

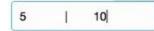

- Add a region constraint
- Show a timestamp on the main page to show the user the last time data was updated
- Should be able to save what the user has done so that in the future things don't have to be repeated
- Preference between bmv (Beginning market value) and Emv (Ending market value)?
  Emv
- What do we do with a something that has only 1 quarter of data?
  - Drop the data for that calculation
  - But show the user in some way, record somewhere that it was dropped so a PM isn't confused for not seeing it
    - Like in a seperate database, on some page, etc
- Can the NCREIF possibly contain duplicate data?

- Yes, it's a small office that's non profit. Some things slip through
- Sometimes the "duplication is due to a small spelling or formatting difference
- If you catch a duplication, feel free to ignore it or delete it
- Kevin and Principal team (Ben + others?) will meet tomorrow (Tues Feb 5) at 4pm-5:30pm to go over powerBI design
  - Different dashboard designs and layout
  - They want to see "Current", "Optimal", and "Benchmark"
  - Blake, Cole, Lee and Nick will attend if there's no conflict with classes or work
  - Cole will reserve a room, place TBD